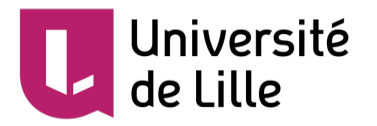

# **Blast**

# **Basic Local Alignment Search Tool**

Contenus basés sur les cours des enseignants en bioinformatique de l'université de Lille

Sylvain.legrand@univ-lille.fr

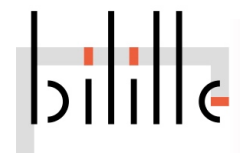

# **Introduction**

# Problématique

On suppose que vous avez une **séquence nucléotidique ou protéique** obtenue à partir d'un échantillon biologique ou provenant d'une base de donnée

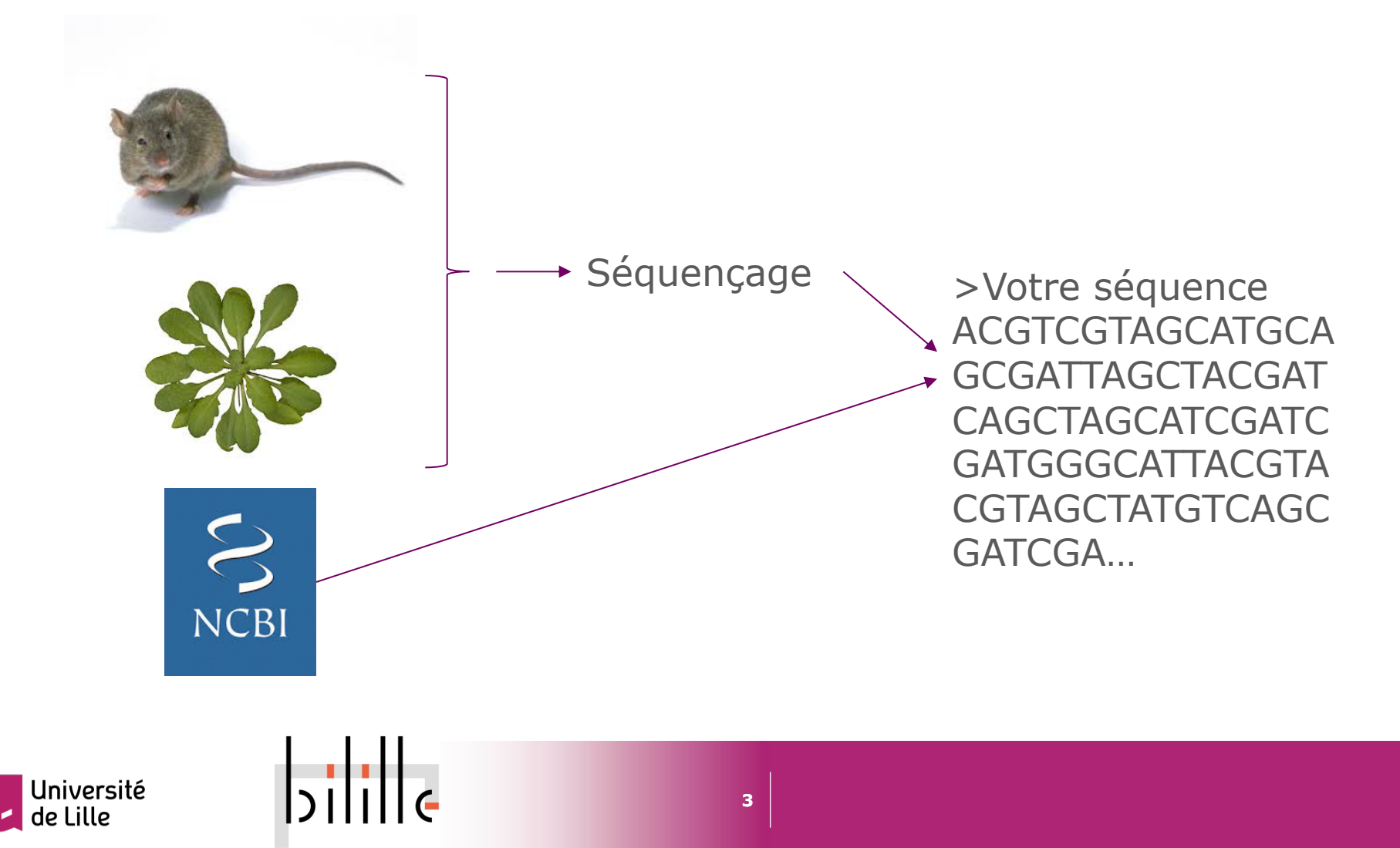

# Problématique

Vous voulez savoir si la séquence que vous avez obtenue est **déjà connue** ou est **similaire** à d'autres séquences dans les bases de données

Une recherche de **similarité de séquences** fournit souvent les premières informations sur une nouvelle séquence nucléotidique ou protéique

à inférer **la fonction de la séquence** à partir de séquences similaires

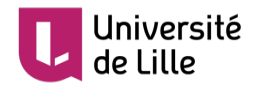

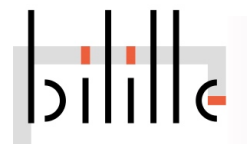

# Problématique

On se donne :

une séquence **requête** (query) *q* une **banque** de séquences *T* = {*t1*, ..,*tn*}

Ce que l'on souhaite : trouver des **alignements significatifs**  entre *q* et les *ti*

Les algorithmes classiques (exemple : alignement local de Smith et Waterman) ne fonctionnent pas : prennent trop de temps, il faut trouver des parades

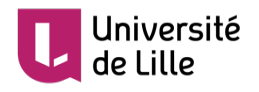

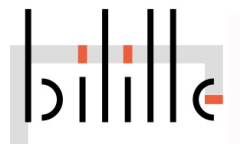

Blast, généralités

Blast (définition NCBI) : The Basic Local Alignment Search Tool (BLAST) trouve des **régions de similarités locales** entre des séquences. Le programme compare des séquences nucléotidiques ou protéiques à des bases de données de séquences et calcule la **significativité statistique** des alignements

Blast peut être utilisé pour inférer des **relations fonctionnelles et évolutives** entre les séquences et peut aussi aider à **identifier des membres d'une famille de gènes**

Blast utilise des **heuristiques**\* pour donner des résultats rapidement

> \*Une heuristique est une méthode de calcul qui fournit rapidement une solution réalisable, pas nécessairement optimale, elle peut manquer des résutats

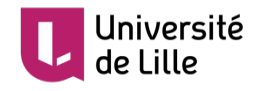

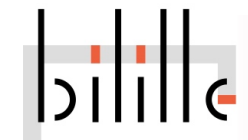

Blast, généralités

- . domaines entre des séquences différentes. La plupart des protéines étant **modulaires** (composée de domaine(s) fonctionnel(s)), Blast est fait pour retrouver ces
- L'algorithme permet aussi d'aligner un **mRNA sur de l'ADN génomique**.
- En revanche s'il est attendu d'aligner 2 séquences sur leur pleine longueur (alignement global), il est possible que Blast ne retourne que les parties les plus conservées de cet alignement

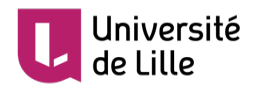

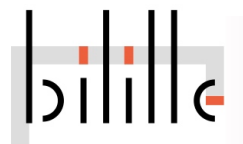

**Historique** 

- Première version produite par le NCBI en **1990** (Altschul et al. 1990)
- Cette version ne réalise que des **alignements sans gaps**, mais fournit une p-value qui permet à l'utilisateur de juger de la significativité des résultats
- Une version autorisant les **gap** (Blast2) apparaît en 1997 (Altschul et al. 1997) et inclue le **PSI Blast** (voir plus loin)
- En 2009, le NCBI sort une nouvelle version de Blast (**BLAST+**) (Camacho et al. 2009)
- **Actuellement BLAST+2.4.0** released (02/06/16)

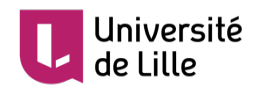

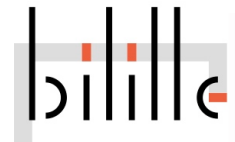

**1ère étape** : définir à partir de la séquence requête *q* **une liste de mots** (graines) de taille définie *w (*taille par défaut de 11 pour l'ADN et de 3 pour les protéines)

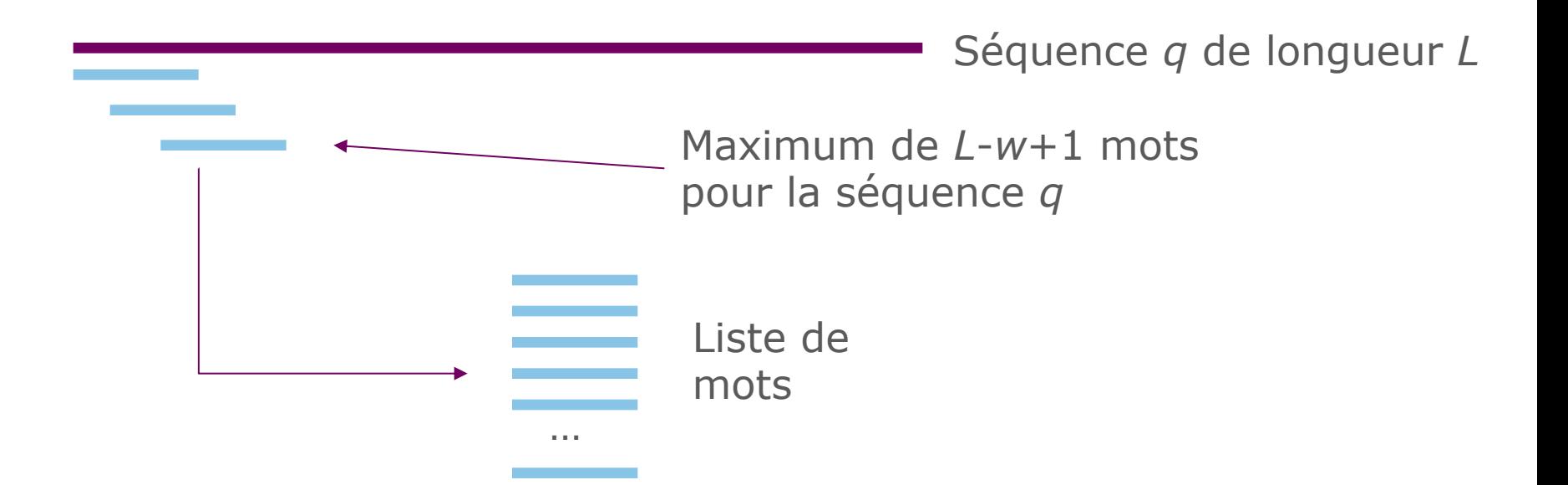

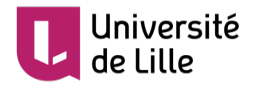

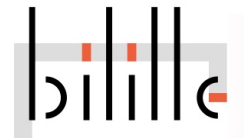

Particularité pour les **protéines**

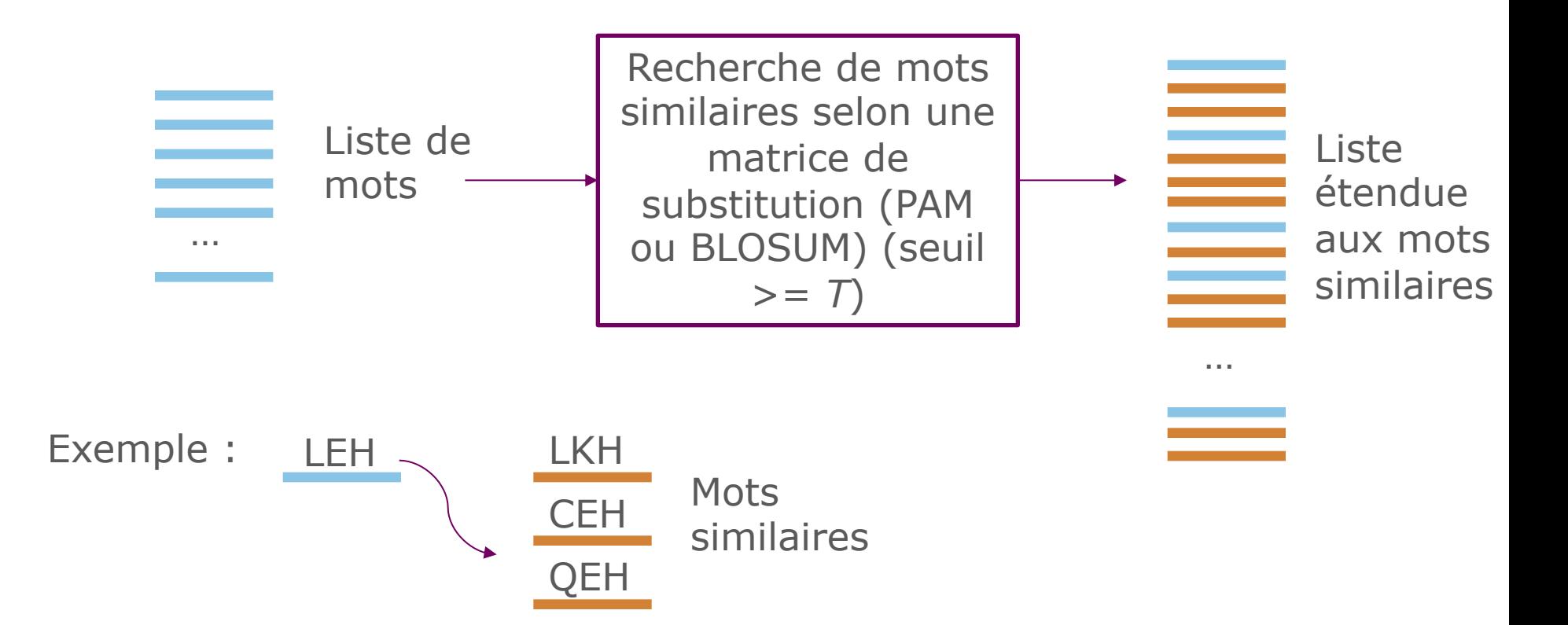

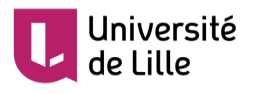

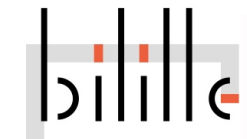

Précision sur les **mots similaires**

- Pour chaque mot de taille *w*=3, Blast génère les mots voisins à l'aide d'une matrice BLOSUM62 avec un seuil de score *T*=11

- Mot de 3 acides aminés  $\rightarrow$  20<sup>3</sup> alignements possibles

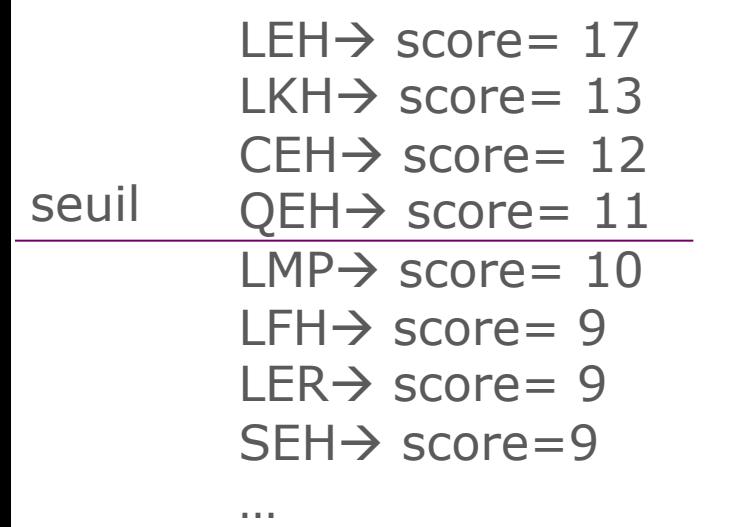

- Les mots voisins sont alignés avec LEH et le score d'alignement est calculé à partir de la matrice BLOSUM62.

- Ne sont gardés que les mots présentant un score supérieur ou égal au seuil *T*

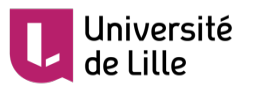

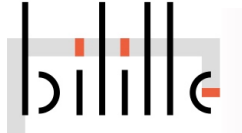

Matrice de substitution

Une matrice de substitution permet d'associer un score à chaque paire de résidus que l'on trouve dans un alignement

Pour les séquences nucléotidiques, on utilise généralement des pénalités identiques pour toutes les substitutions

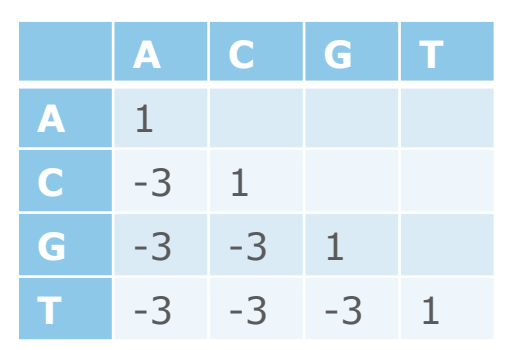

Pour un alignement donné, le score est la somme des scores de chaque paire de résidus

A C G C A T G C A T C A G G C A T C G A T T Score: 1 –3 1 1 1 1 -3 -3 1 1 1 = -1

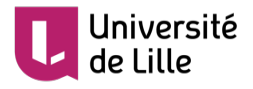

Matrice de substitution

- Pour les séquences protéiques, on utilise des matrices (BLOSUM et PAM) qui donnent des scores différents suivant les substitutions
- Les scores positifs indiquent des substitutions fréquentes (« acceptées »), c'est-à-dire des substitutions observées plus fréquemment que ce à quoi on s'attendrait au hasard
- Les valeurs négatives indiquent des mutations rares, que l'on observe moins fréquemment qu'au hasard. C'est un indice de contre sélection, suggérant que ces mutations sont défavorables à la fonction de la protéine

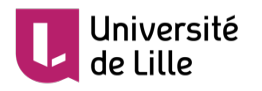

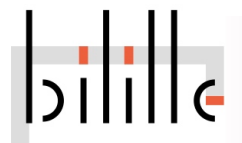

#### Matrice BLOSUM62

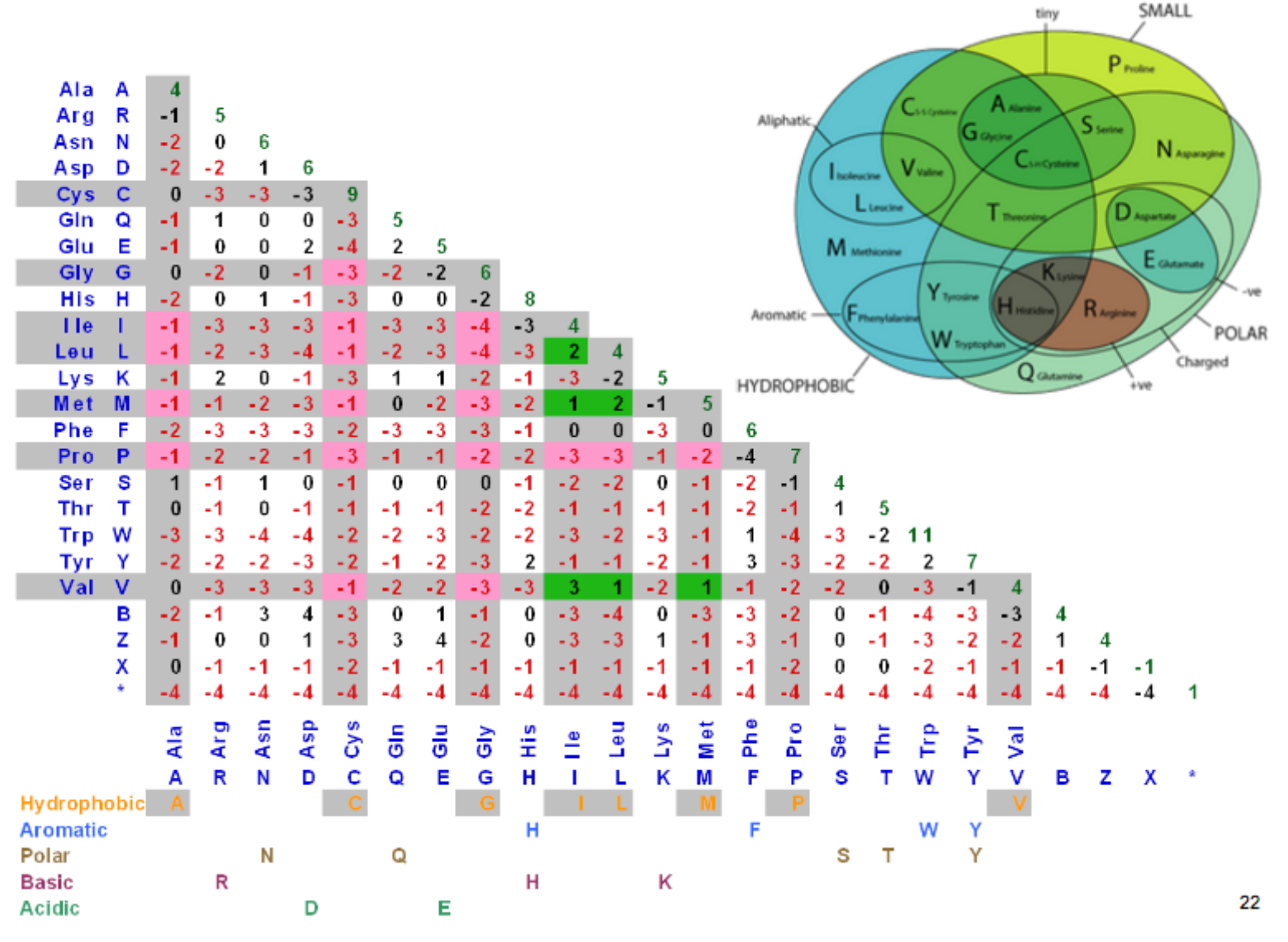

From J. van Helden, Université d'Aix-Marseille

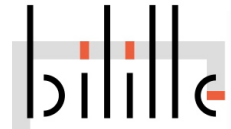

**2ère étape** : rechercher des alignements exacts entre les mots de la liste (ADN) ou de la liste étendue (protéines) et les séquences *ti* de la base de donnée

Ces alignements forment des *hits*

Un *hit* est donc un mot « commun » de taille *w* (et de score supérieur à *T* dans le cas des protéines) entre les séquences *q* et *ti*

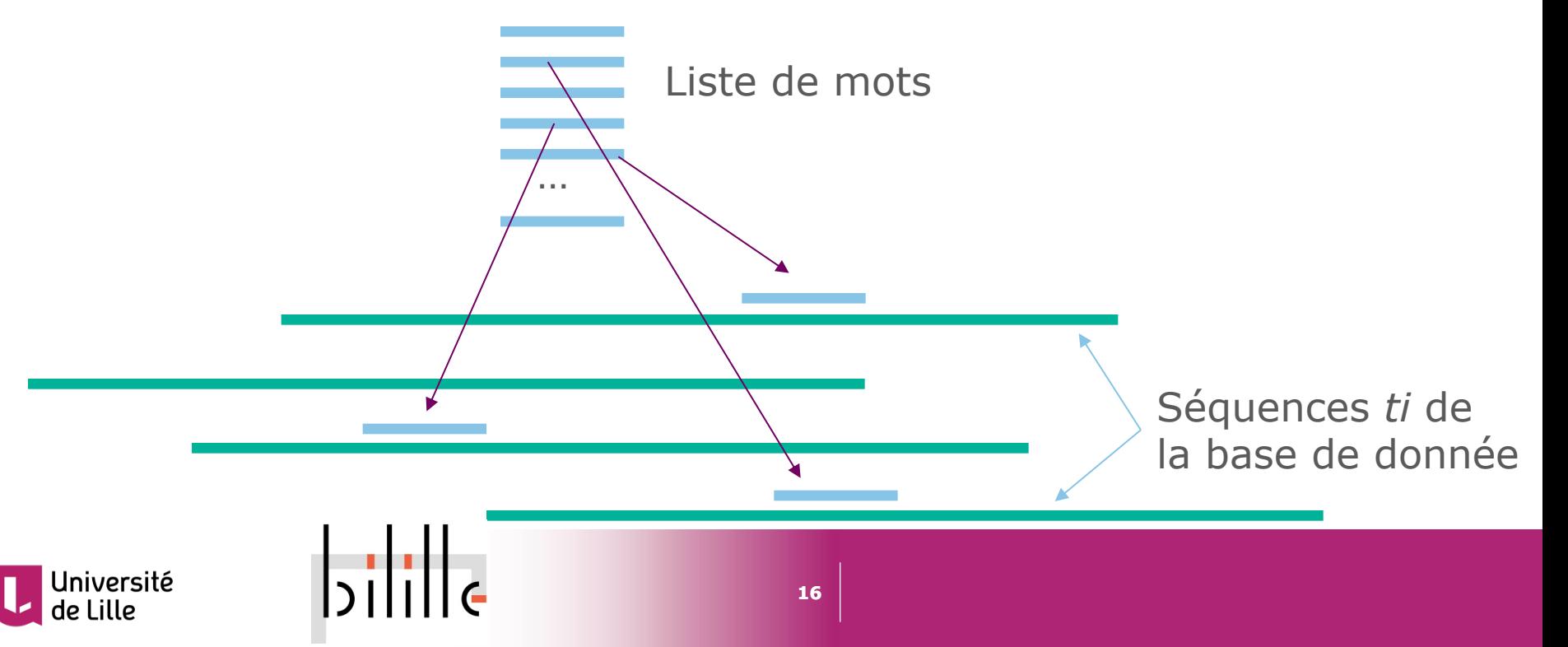

**3ème étape** : chaque *hit* est étendu à gauche et à droite : L'extension est stoppée lorsque de le score du *hit* décroit de plus de *X* (*X-drop*)

# Schématiquement Chaque hit étendu forme un **LMSP**: Localy Maximal scoring Segment Pair Séquence *q* Séquence *de la base de donnée* hit

Ne sont conservées que les LMPSP de score supérieur à un score seuil donné, les **HSP** : High scoring Segment Pair

La HSP la plus significative est nommée **MSP** : Maximum scoring Segment Pair

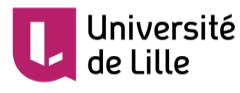

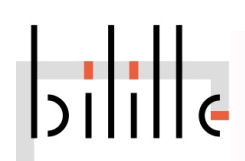

**Précision sur le X-drop** Query *q* : Y A N C Q E H K M G S *Subject ti* : D A P C Q E H K R G W P N D C

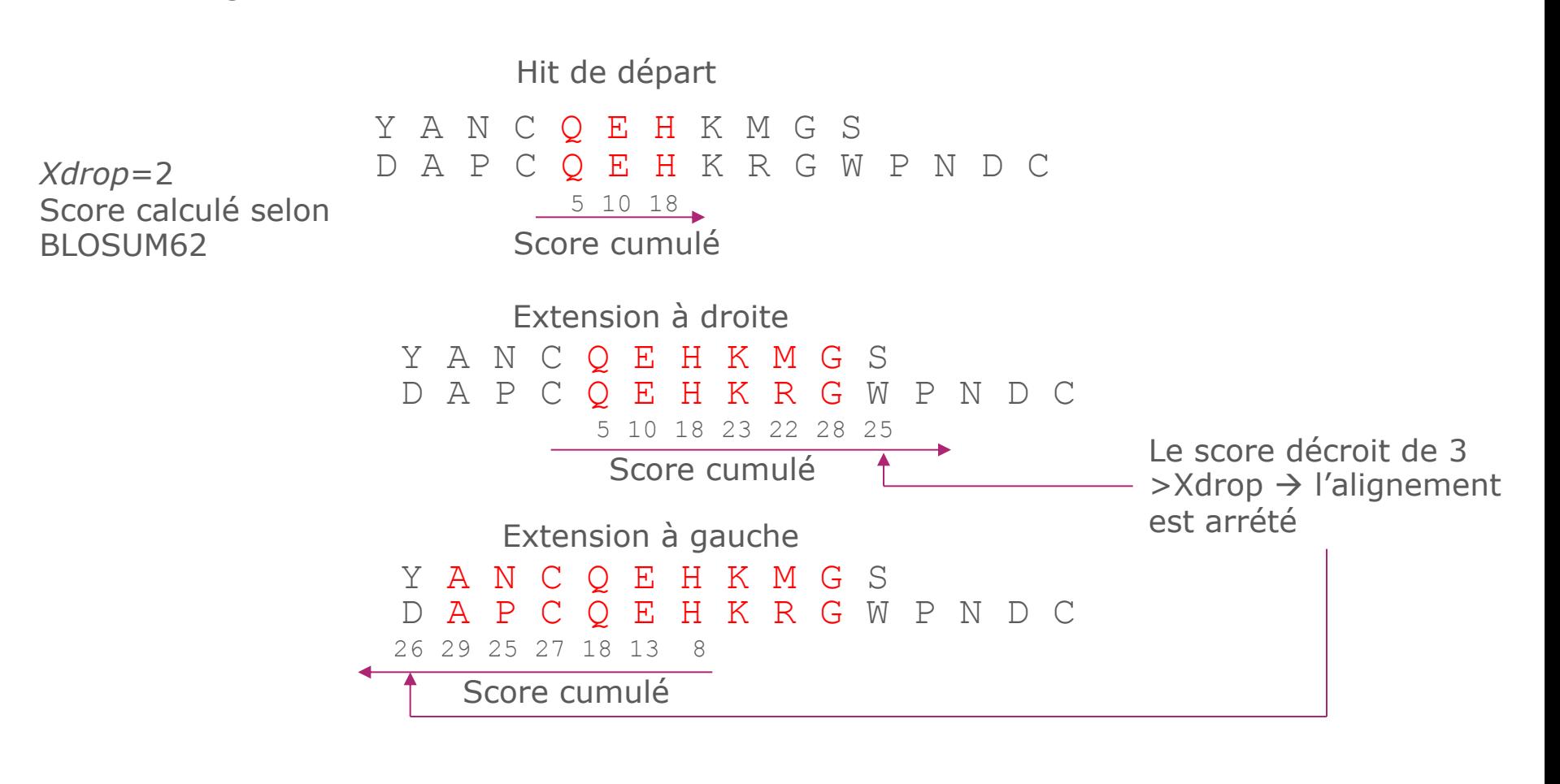

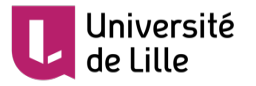

## Précision sur le X-drop

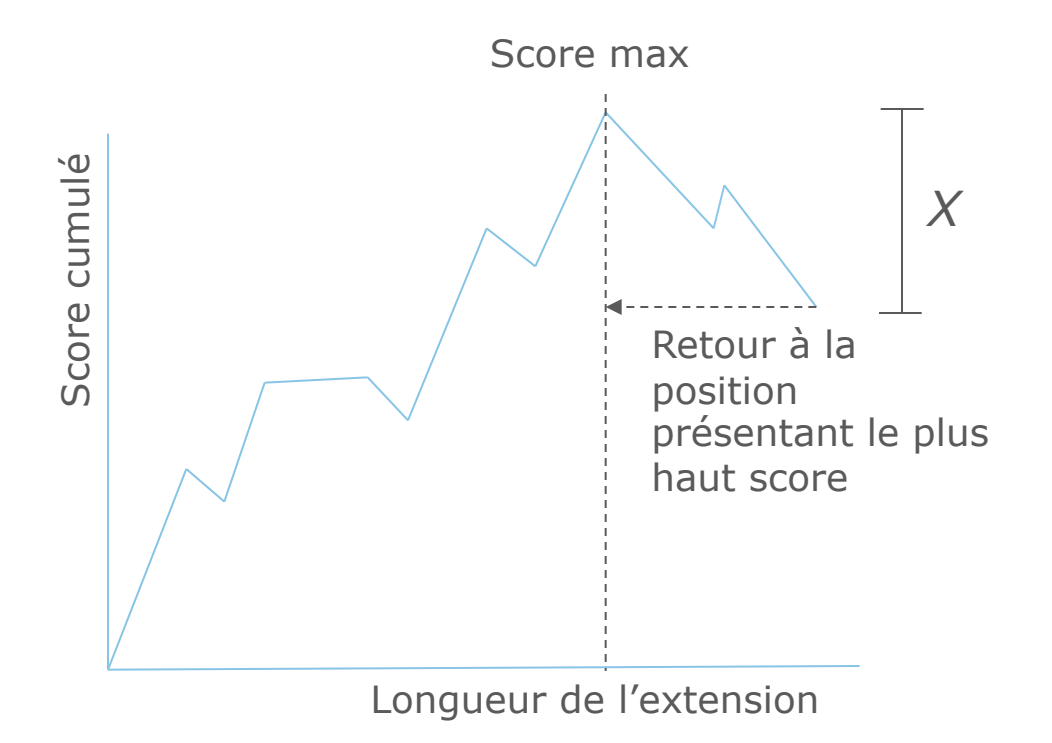

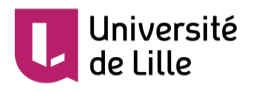

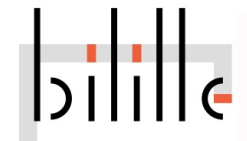

Gapped-Blast (BLAST2)

Se baser sur 2 hits distants au maximum de A (BLASTP) En contre partie pour garder une bonne sensibilité, T est abaissé de 13 à 11

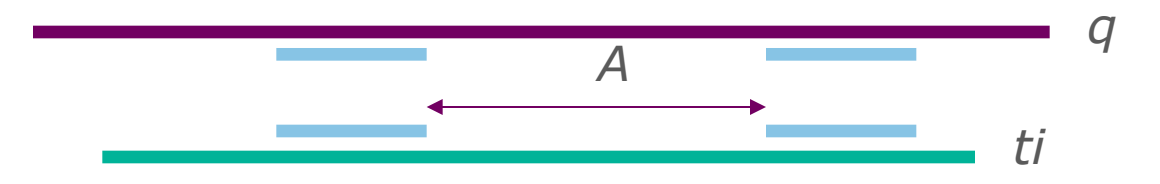

Etendre les hits en autorisant les gaps comme précédemment

Cette méthode est plus rapide que la précédente

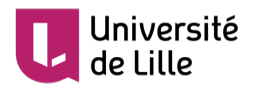

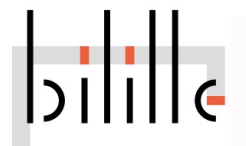

# **Significativité des alignements**

Significativité des alignements

- Deux séquences peuvent toujours être alignées
- Il existe toujours un (au moins) alignement de meilleur score S entre deux séquences (un MSP)
- **Problèmes :**
- Ce score est-il suffisamment élevé pour prouver une homologie ?

- Peut-on trouver un MSP de meilleur score dans deux séquences aléatoires ?

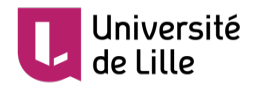

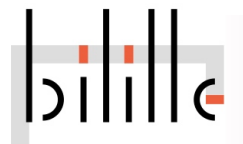

Significativité des alignements

Soit *S* le score obtenue par l'alignement de 2 séquences

La **p-valeur** (p-value) mesure la *Probabilité* que 2 séquences aléatoires de même longueur et de même composition possèdent un MSP de score ≥ *S*

La **E-valeur** (E-value) mesure l'*Esperance E* du nombre *n* de MSPs de score ≥ *S* dans 2 séquences aléatoires de même longueur et de même composition

*- Par exemple, si la E-valeur est égale à 10 pour une HSP de score S, cela veut dire que 10 HSPs avec un score* ≥ *S peuvent être trouvées par chance !* à *Donc probablement votre alignement n'est pas significatif !*

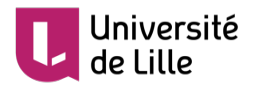

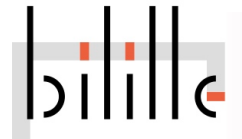

#### Calcul de la E-value

Selon Karlin et Altschul, 1991

$$
E = K m n e^{-\lambda s} \qquad p = 1 - e^{-E}
$$

Avec *m* la taille de la séquence *q, n la taille de la banque de données, S le score de la HSP, K et l dépendent de la matrice de score, K peut être ajusté en fonction du coût des Gaps*

Si  $S$  est le score d'un hit

► Le bit score (score normalisé) est : 
$$
S' = \frac{\lambda s - lnK}{ln2}
$$

$$
\blacksquare
$$
 La E-value est alors :  $E = mn2^{-S'}$ 

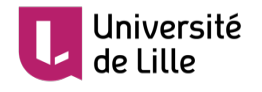

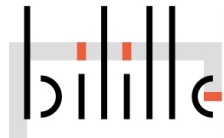

#### Variation de la E-value

si la taille de la séquence query augmente : la E-value …

Si la taille de la banque est divisée par deux : la E-value …

Si le score augmente : la E-value …

Quel bit-score pour obtenir une E-value de 0.05 pour une séquence de longueur 250 et une bd de longueur 50000000 ?

Si on passe la E-value à 0.01, quel sera le bit-score ?

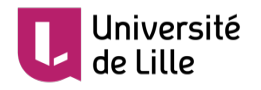

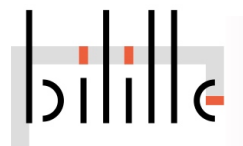

#### Variation de la E-value

si la taille de la séquence query augmente : la E-value augmente

Si la taille de la banque est divisée par deux : la E-value diminue

Si le score augmente : la E-value diminue

Quel bit-score pour obtenir une E-value de 0.05 pour une séquence de longueur 250 et une bd de longueur 50000000 ? 38 bits

Si on passe la E-value à 0.01, quel sera le bit-score ? 40 bits

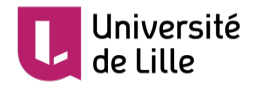

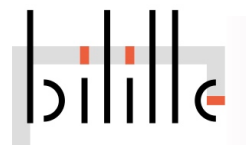

# **Lancer des Blast !**

# Home page

#### **Web BLAST**

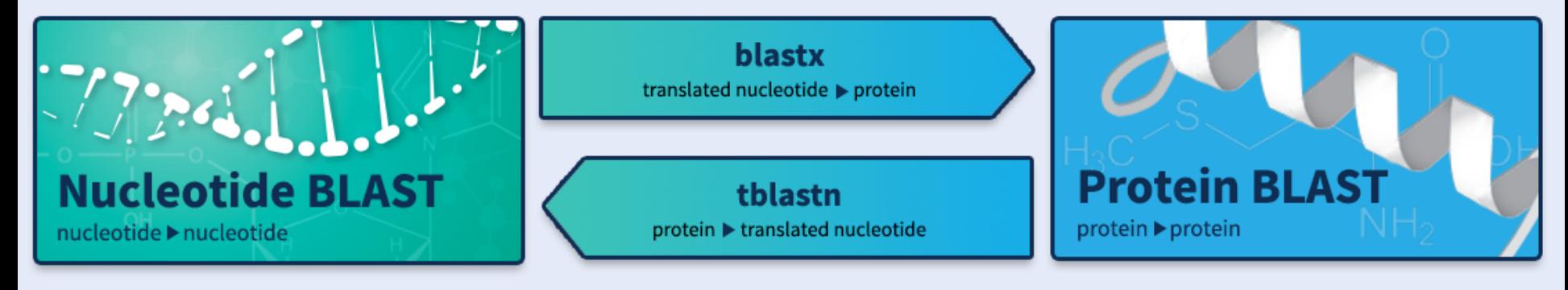

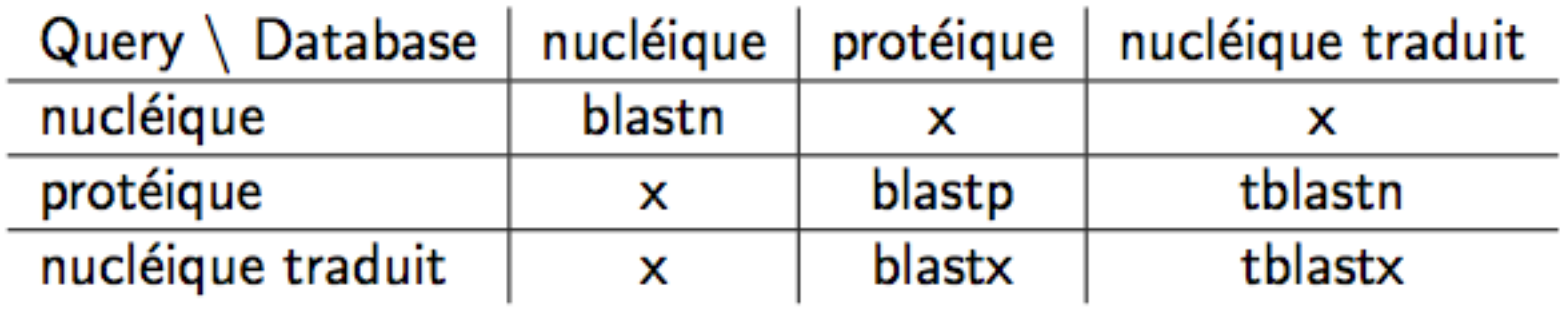

ftp://ftp.ncbi.nlm.nih.gov/pub/factsheets/HowTo\_BLASTGuide.pdf

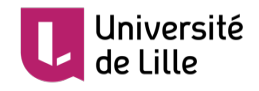

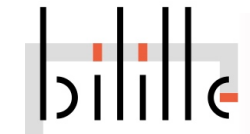

# Home page

#### **Specialized searches**

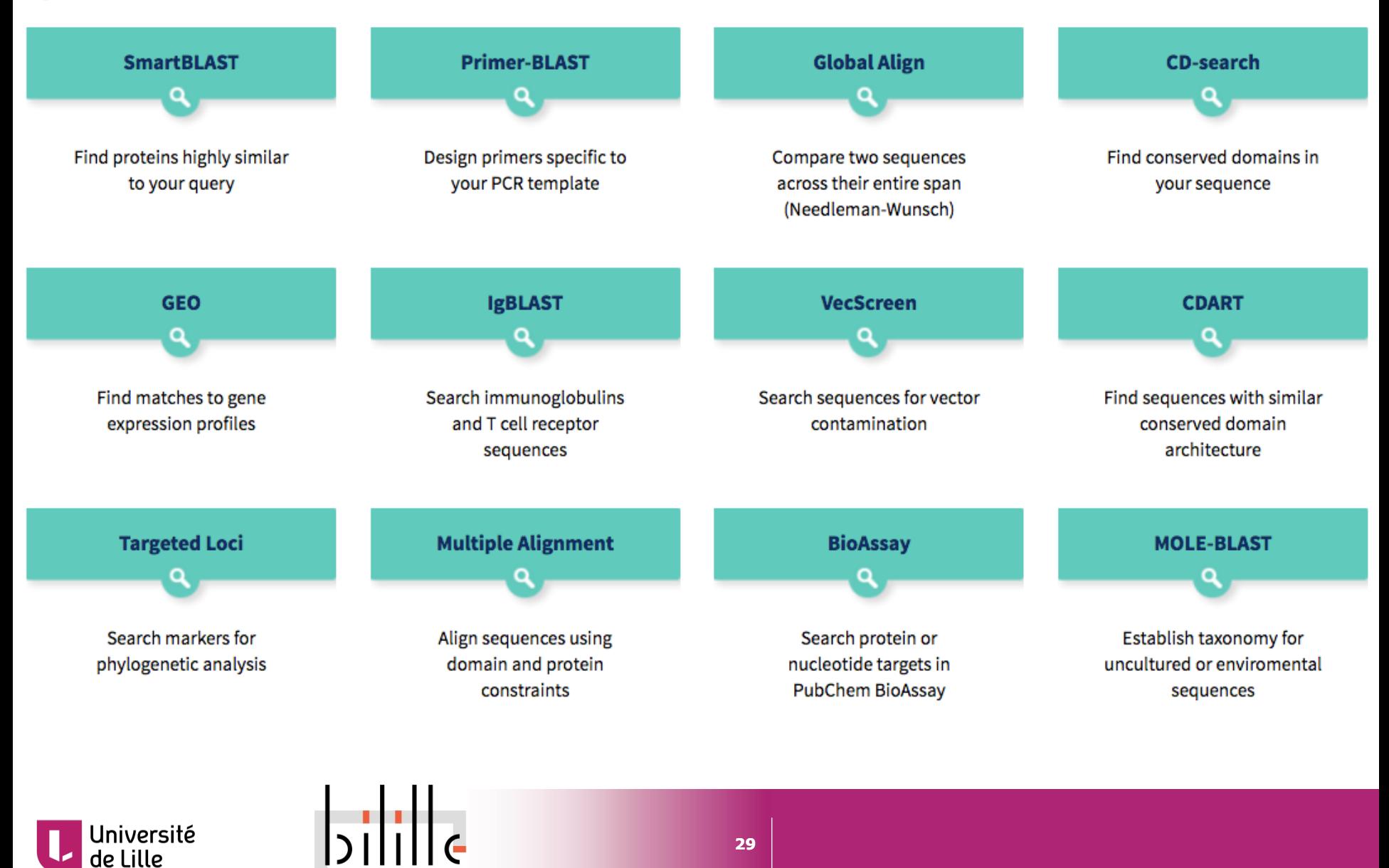

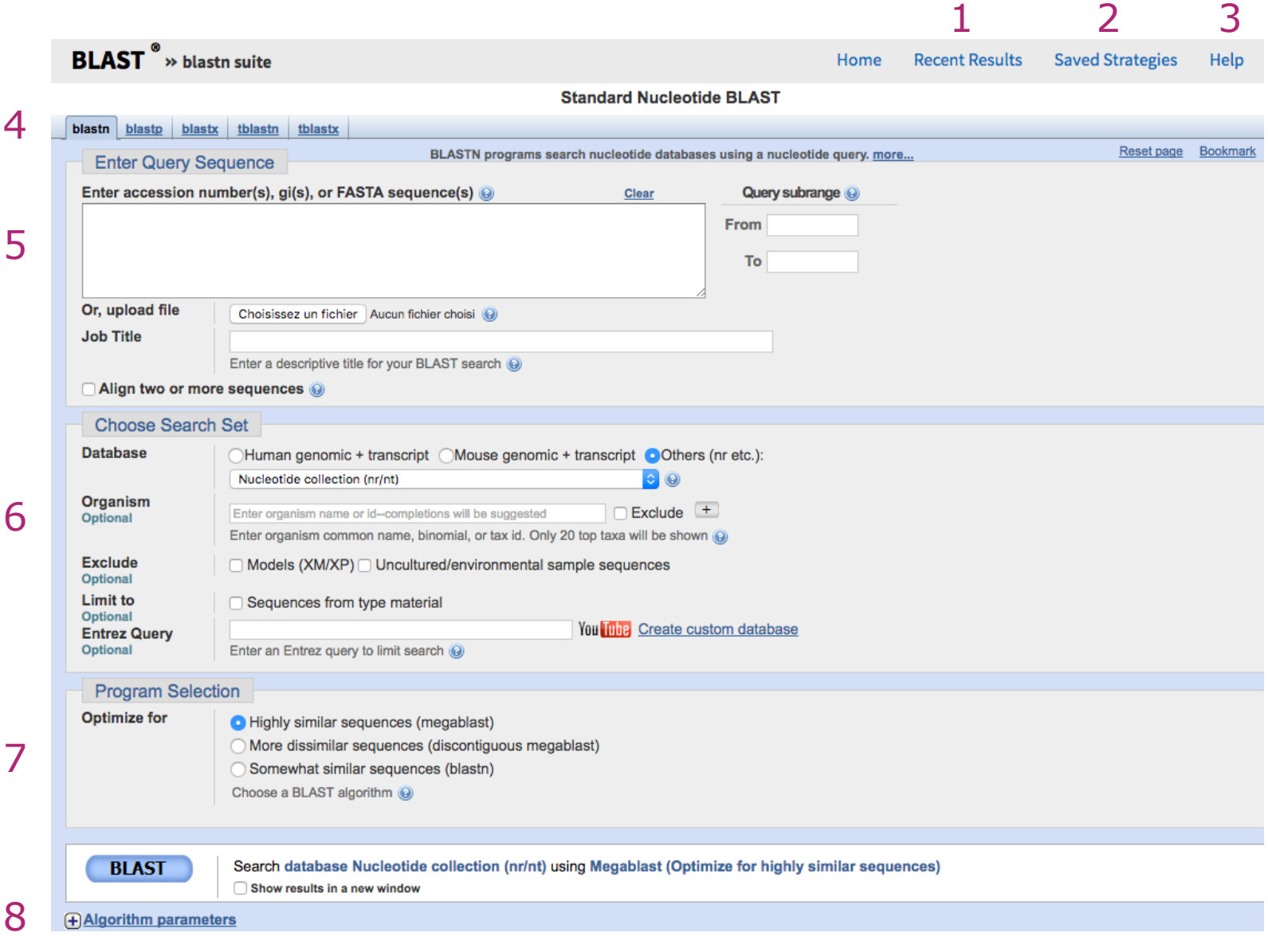

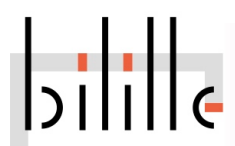

**1 Recent Results :** résultats de vos recherches des dernières 36h. Si vous êtes enregistrés sur MyNCBI, vous pouvez accéder à vos résultats de n'importe qu'elle machine. Dans le cas contraire ne sont conservés que les recherches de la session active du navigateur

**2 Saved Strategies :** vous permet de sauver les paramètres d'une recherche Blast afin de relancer une recherche avec les même paramètres ultérieurement (connexion à MyNCBI requise)

**■ 3 Help :** documentations, liens, et tutoriels

**4 :** type de Blast choisi

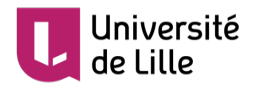

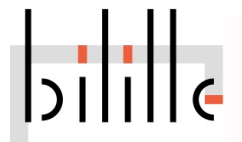

# **5 Enter Query Sequence**

Copiez/collez ou uploadez votre ou vos séquences requêtes. Vous pouvez également définir une plage de recherche dans vos séquences. Vous pouvez donner un titre à votre recherche

La fonction « Align two or more sequences » vous permet de comparer des séquences entre-elles sans passer par une base de donnée

# **6 Choose Search Set**

Sélectionnez votre base de donnée. Vous pouvez limiter votre recherche à certains organismes ou exclure des organismes. Vous pouvez exclure les séquences produites à partir des projets d'annotation de génomes ou provenant d'organisme non cultivés/élevés. Vous pouvez limiter votre recherche aux spécimens et souches modèles

# **7 Program Selection**

Vous permet d'optimiser votre recherche pour différents scénarios (exemple , recherches intra ou inter espèces)

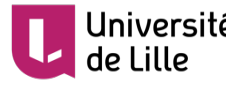

# **8 Algorithm parameters**

C'est l'endroit modifier les paramètres de l'agoritme de BLAST qui a été sélectionné (voir section dédiée)

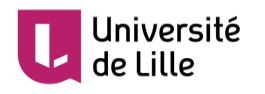

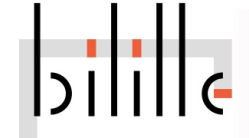

Blast nucléotidique

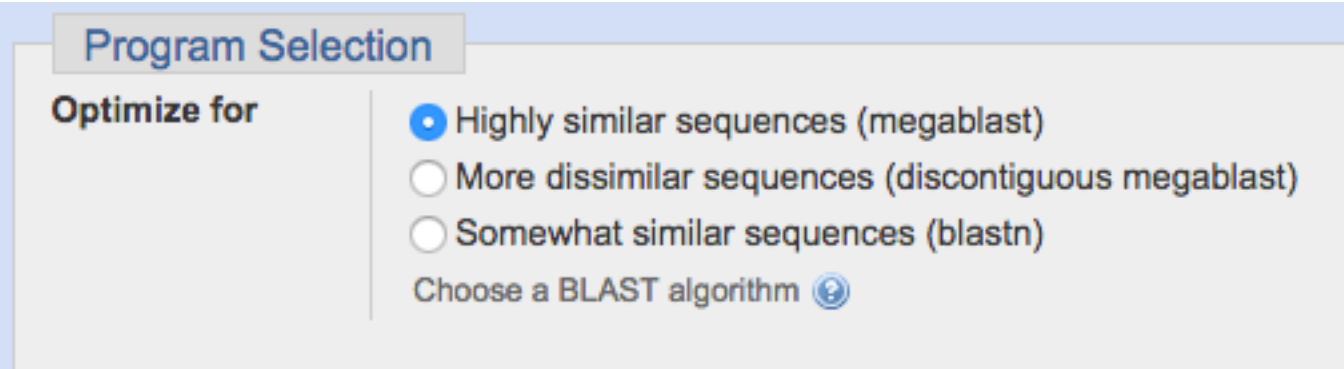

# **Megablast**:

- Un Blast plus rapide lorsqu'on recherche une grande similarité

- Mise en œuvre : utiliser des mots de taille plus grande (28 contre 11)

- A réserver lorsque l'on recherche des séquences très proches ou lorsque l'on veut savoir si notre séquence est dans la banque

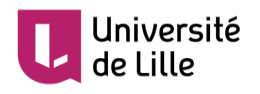

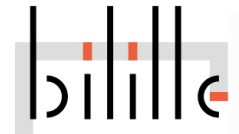

# **Discontigous megablast**:

- Utiliser une graine espacée plutôt qu'un mot exact (graine contiguë)

- Utile pour des comparaisons inter-espèces

- Exemple de graine contiguë : 1 1 1 1 1 : un mot exact (sans mismatch) de 5 nucléotides

- Exemple de graine espacée : 1 0 1 1 0 1 1 : un mot de 7 nucléotides, les positions 2 et 5 peuvent représenter des mésappariements

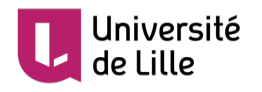

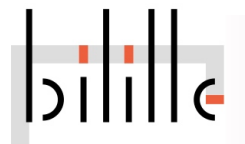

```
ATCTGATCGATCGATCGATCGATCGA : q
                                          ||||||||||||||||||||||||||
                                       ATCTGATCGATCGATCGATCGATCGA : ti
                                       111111
                                        111111
                                         111111
                                          111111
                                           111111
                                            111111
                                             111111
                                              111111
                                               111111
                                                111111
                                                 111111
                                                  111111
                                                   111111
                                                    111111
                                                     111111
                                                      111111
                                                       111111
                                                        111111
                                                         111111
                                                          111111
Soit une séquence q de 
 longueur l=26
Soit un graine (mot) de taille 6
On peut donc définir un
 maximum de 26-6+1=21graines
La séquence ti est identique à q 
 : donc toutes les graines 
 peuvent s'aligner sur ti
```
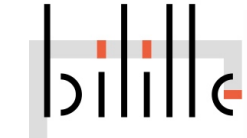

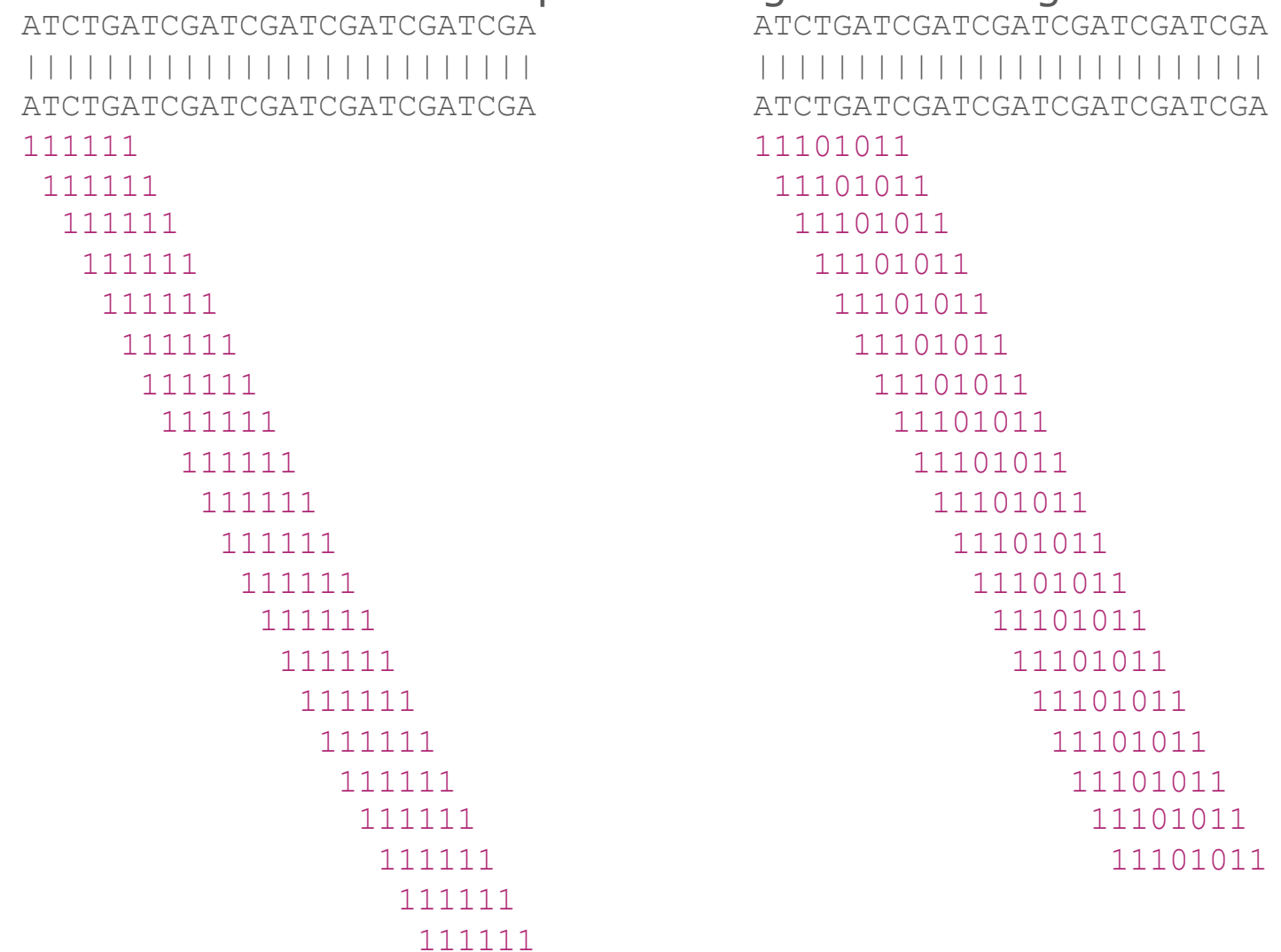

Les graines espacées se comportent ici de la même manière que les graines contiguës

### Introduisons un mismatch entre *q* et *ti …*

```
ATCTGATCGATCGATCGATCGATCGA
                                          ATCTGATCGATCGATCGATCGATCGA
   |||||.||||||||||||||||||||
                                           |||||.||||||||||||||||||||
   ATCTGCTCGATCGATCGATCGATCGA
                                          ATCTGCTCGATGGATGGATCGTTCGA
                                          11101011
   111111
    111111
                                            11101011
     111111
                                             11101011
      111111
                                              11101011
       111111
                                               11101011
        111111
                                                11101011
         111111
                                                 11101011
                           Certaines graines 
          111111
                                                  11101011
                           (en rouge) sont 
           111111
                                                   11101011
                           perdue
                                                    11101011
             111111
              111111
                                                     11101011
                                                      11101011
               111111
                           Les graines espacée 
                111111
                                                       11101011
                           peuvent être 
                 111111
                                                        11101011
                           permissives
                  111111
                                                         11101011
                   111111
                                                           11101011
                    111111
                                                            11101011
                     111111
                                                             11101011
                                                              11101011
                      111111
                       111111
                        111111
Iniversité
                                          38
```
#### Introduisons davantage de mismatchs entre *q* et *ti … …*

```
ATCTGATCGATCGATCGATCGATCGA
                                          ATCTGATCGATCGATCGATCGATCGA
   |||||.|||||.|||.|||||.||||
                                              |||||.|||||.|||.|||||.||||
  ATCTGCTCGATGGATGGATCGTTCGA
                                           ATCTGCTCGATGGATGGATCGTTCGA
                                           11101011
   111111
                                            11101011
    111111
                                             11101011
     111111
      111111
                                              11101011
       111111
                                               11101011
        111111
                                                11101011
                                                 11101011
         111111
                        Ici la séquence ti
          111111
                                                  11101011
                        n'aurait pu être 
           111111
                                                   11101011
                        trouvée que par une 
            111111
                                                    11101011
             111111
                                                     11101011
                        graine espacée !
              111111
                                                      11101011
                                                        11101011
               111111
                 111111
                                                         11101011
                  111111
                                                          11101011
                   111111
                                                           11101011
                    111111
                                                            11101011
                     111111
                                                             11101011
                      111111
                                                              11101011
                       111111
                        111111 
Jniversité
                                           39
```
# Blast protéique

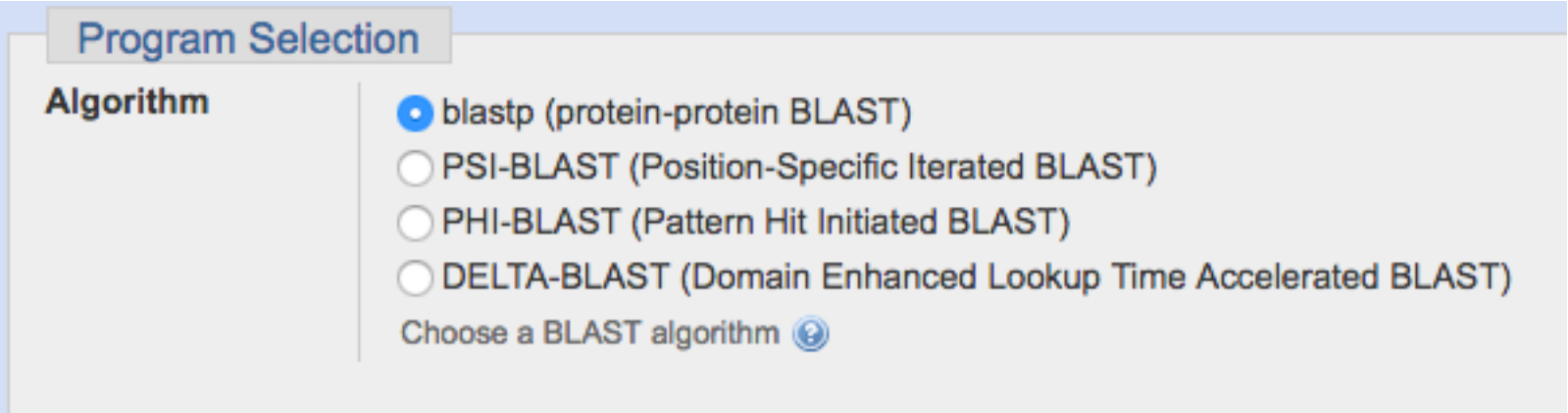

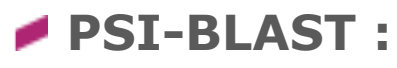

- *-* Recherche initiale avec blastp
- Construction d'un alignement multiple puis d'un profil à partir des meilleurs hits  $\rightarrow$  matrice de score position-spécifique (PSSM)
- Nouvelle recherche avec le profil

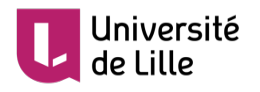

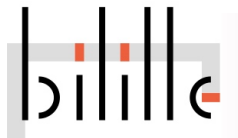

# Blast protéique

# **PHI-BLAST :**

*-* Entrée : une séquence protéique et un motif (expression régulière)

- Restriction de la banque aux séquences pour lorginalles le motif est retrouvé **OIKDLLVSSSTDLDTTLVLVNAIYFKGMW** 

• DELTA-BLAST

- utilisation de PSSM construites à partir d'une base de donnée de domaines conservés (NCBI CDD: conserved domain database)

- Plus rapide que PSI-BLAST, plus sensible également

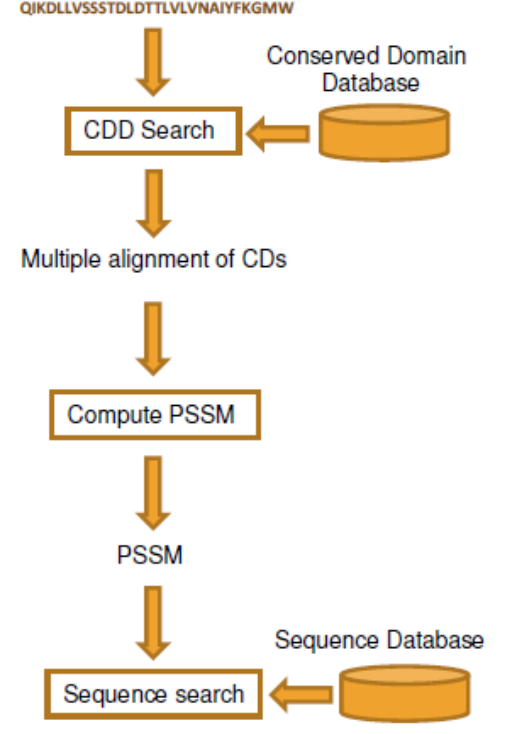

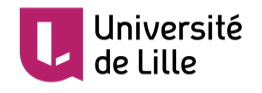

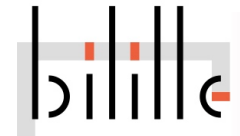

# **Résultats de Blast**

Des résultats structurés : une sortie fléxible

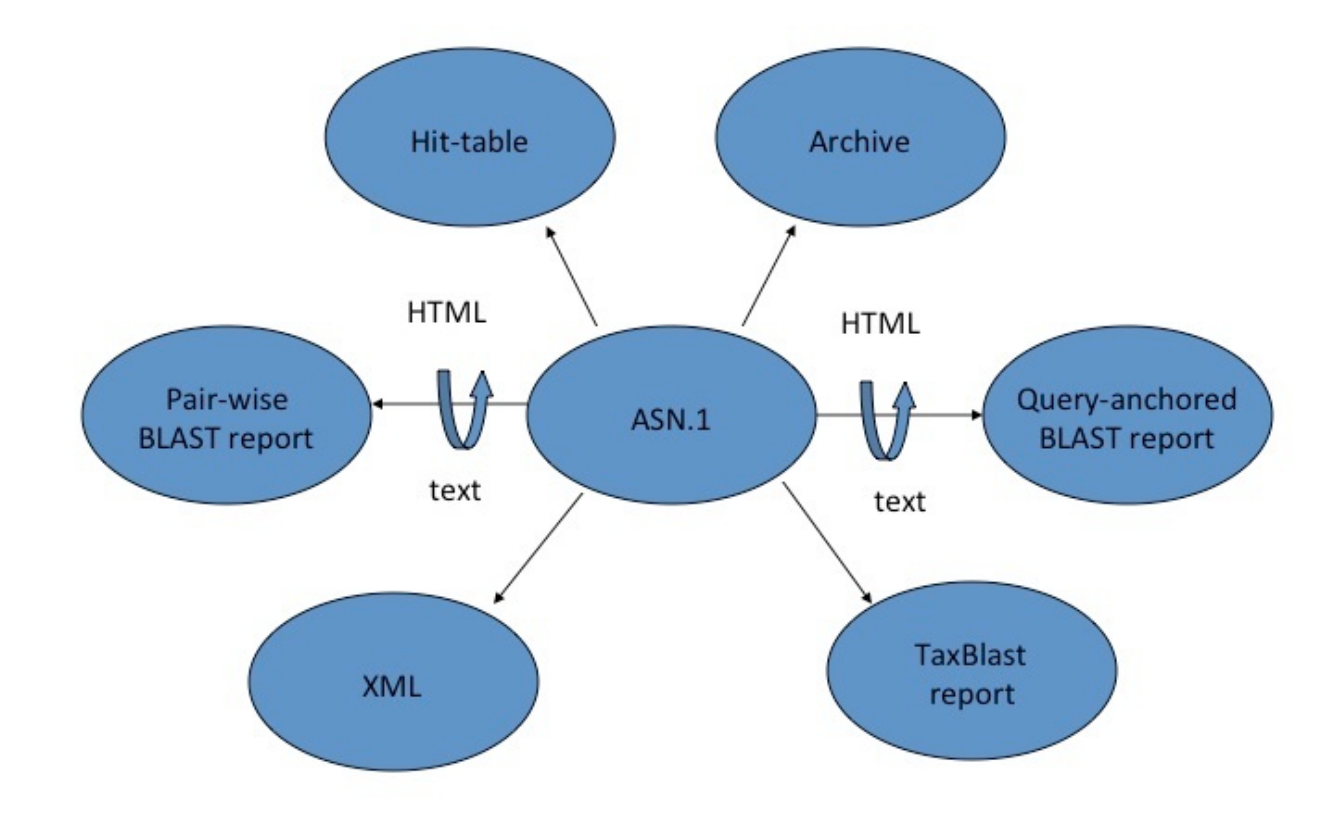

Madden, 2013

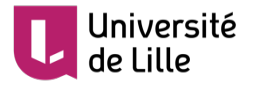

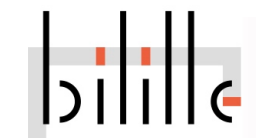

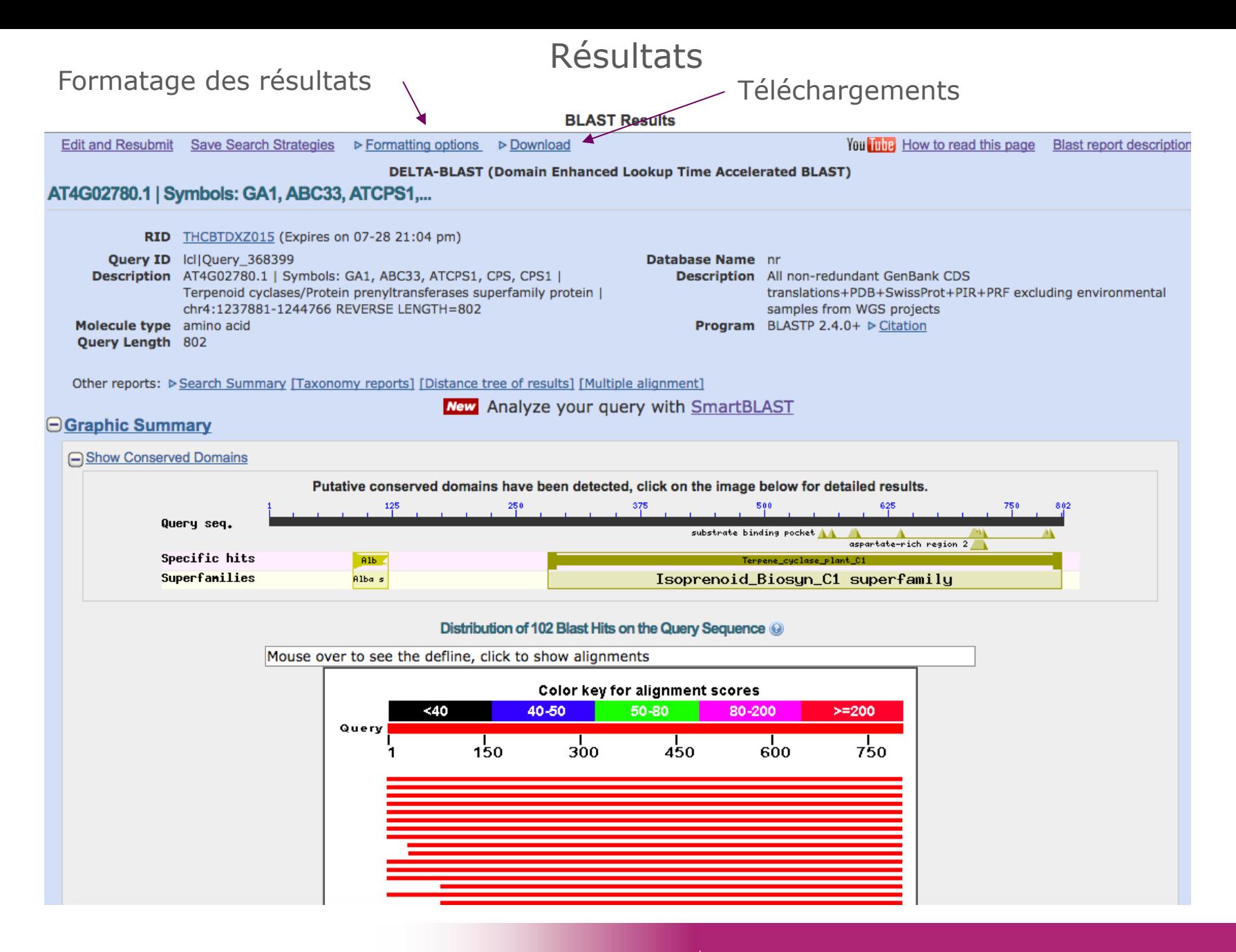

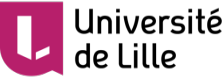

■ Différentes possibilités de format et d'export...

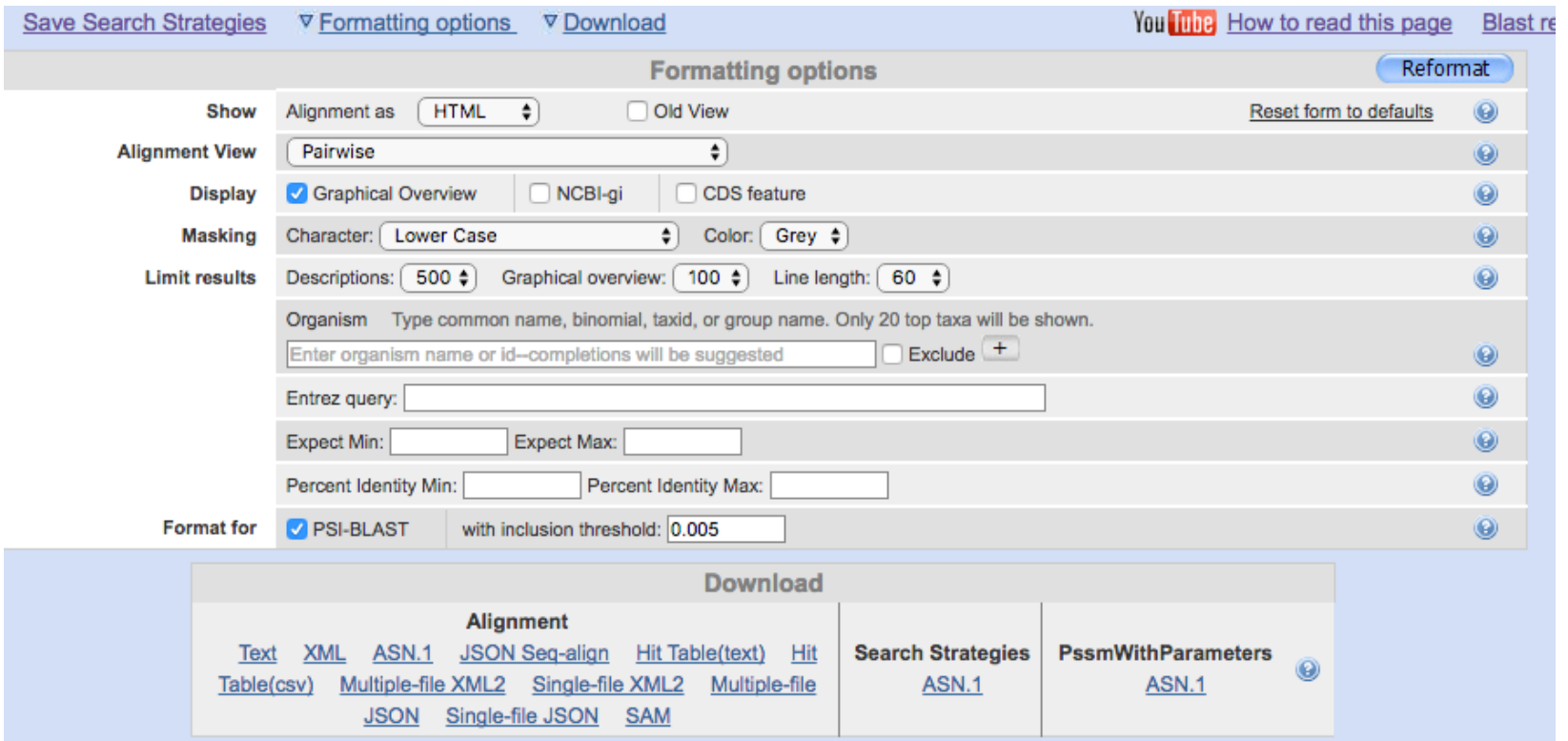

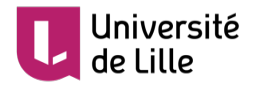

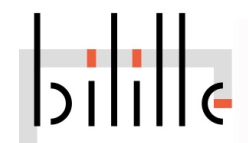

### Graphic summary

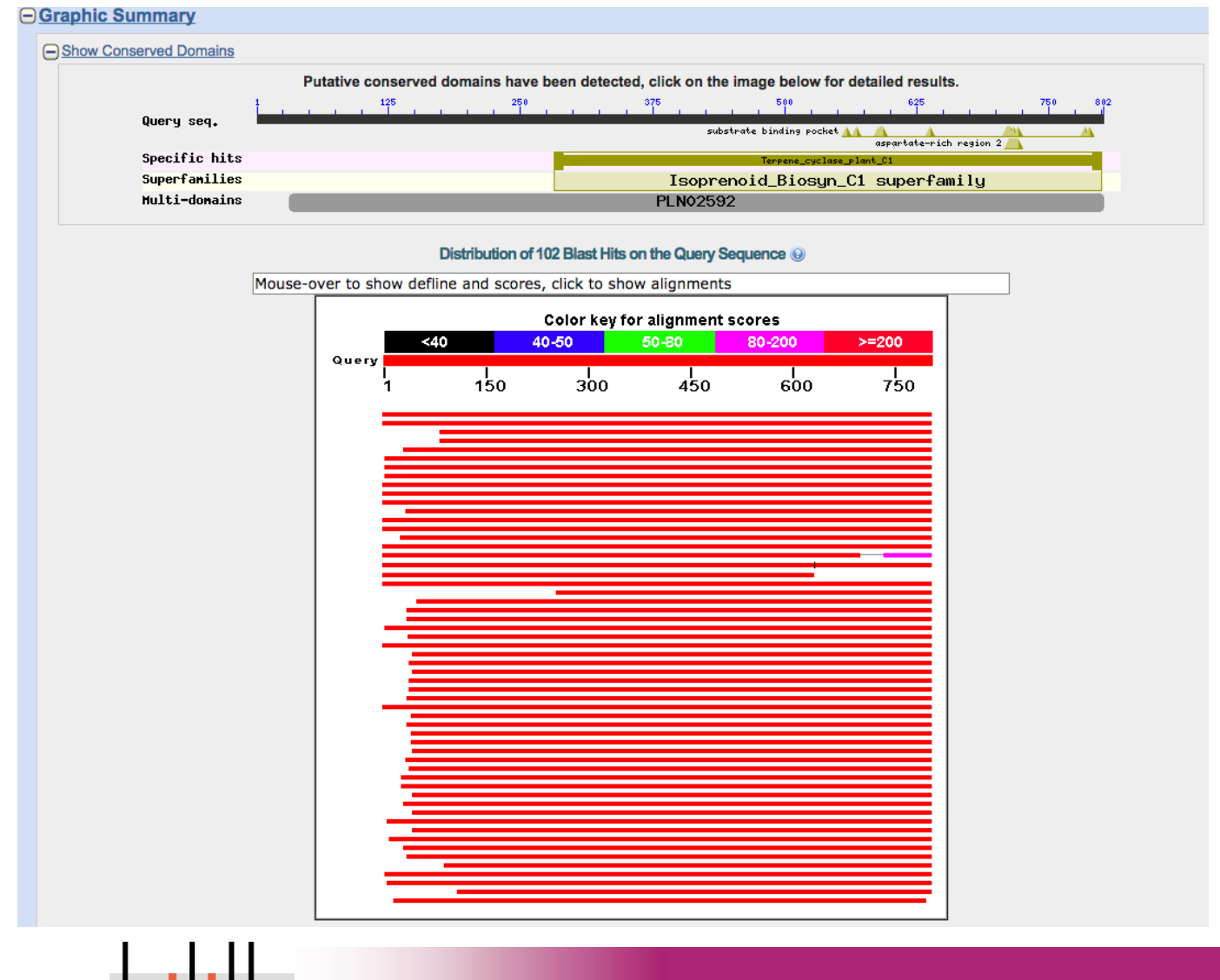

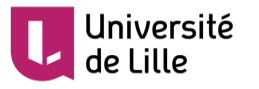

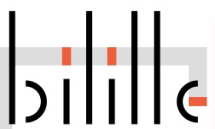

# **Descriptions**

#### **O**Descriptions

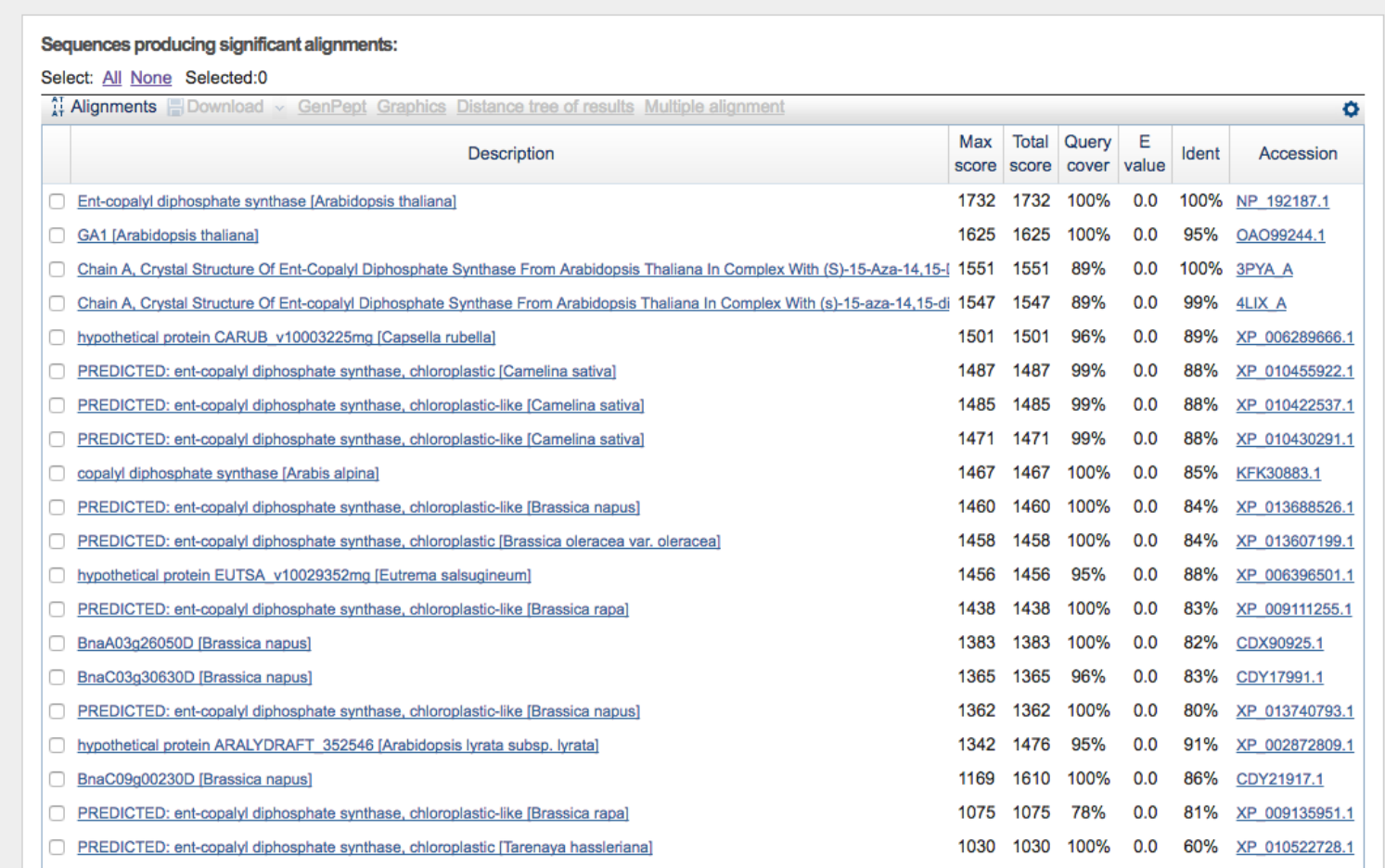

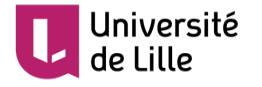

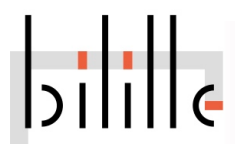

#### **Alignments**

Alignements

#### **EDownload**  GenPept Graphics

Ent-copalyl diphosphate synthase [Arabidopsis thaliana]

Sequence ID: ref NP 192187.1 Length: 802 Number of Matches: 1 ⊳ See 5 more title(s)

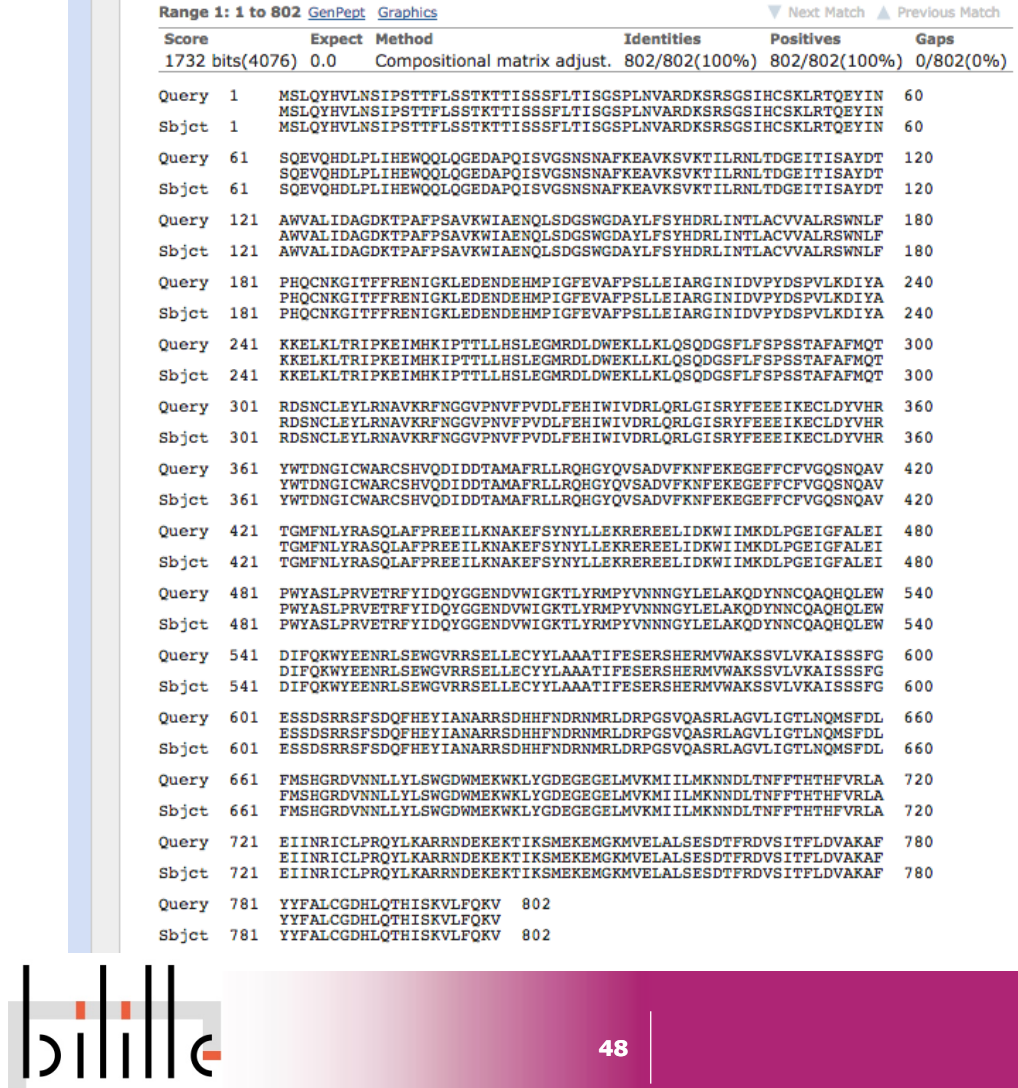

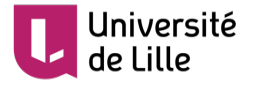

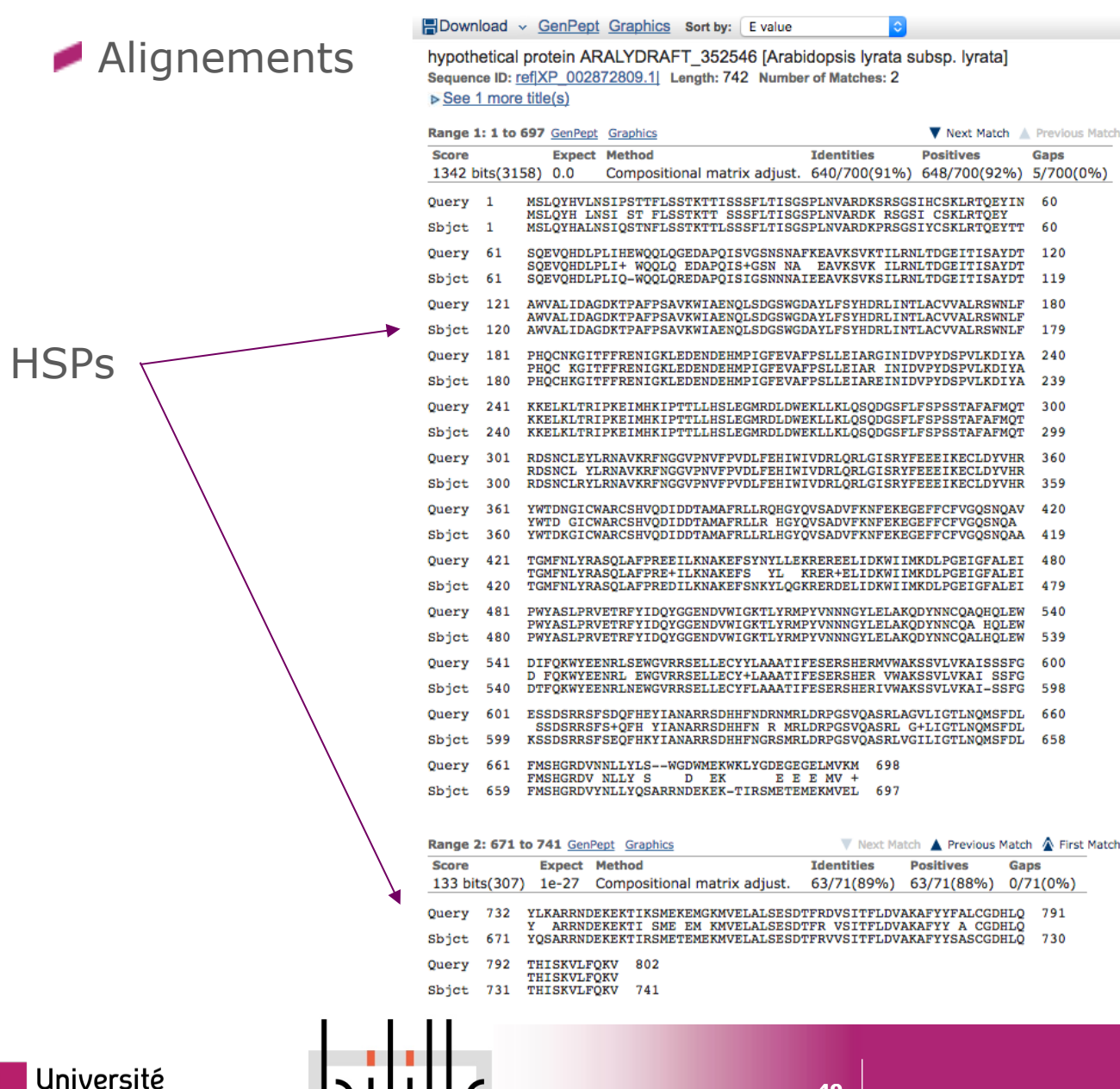

#### Blast vs Alignement global

Synthèse graphique de l'alignement Blast

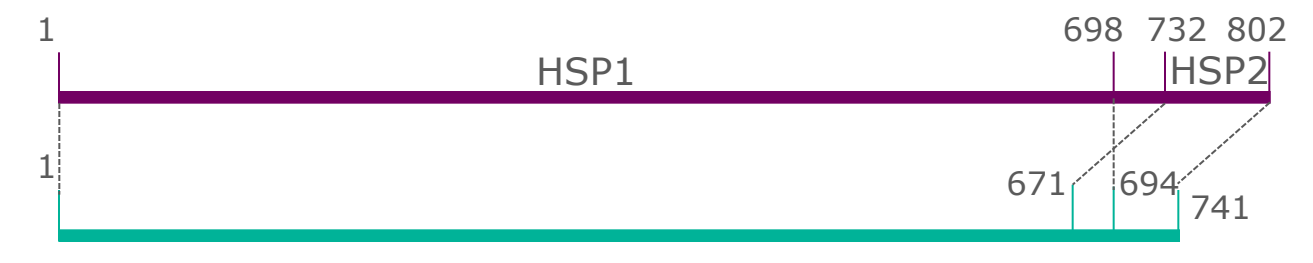

#### Alignement global (Needle)

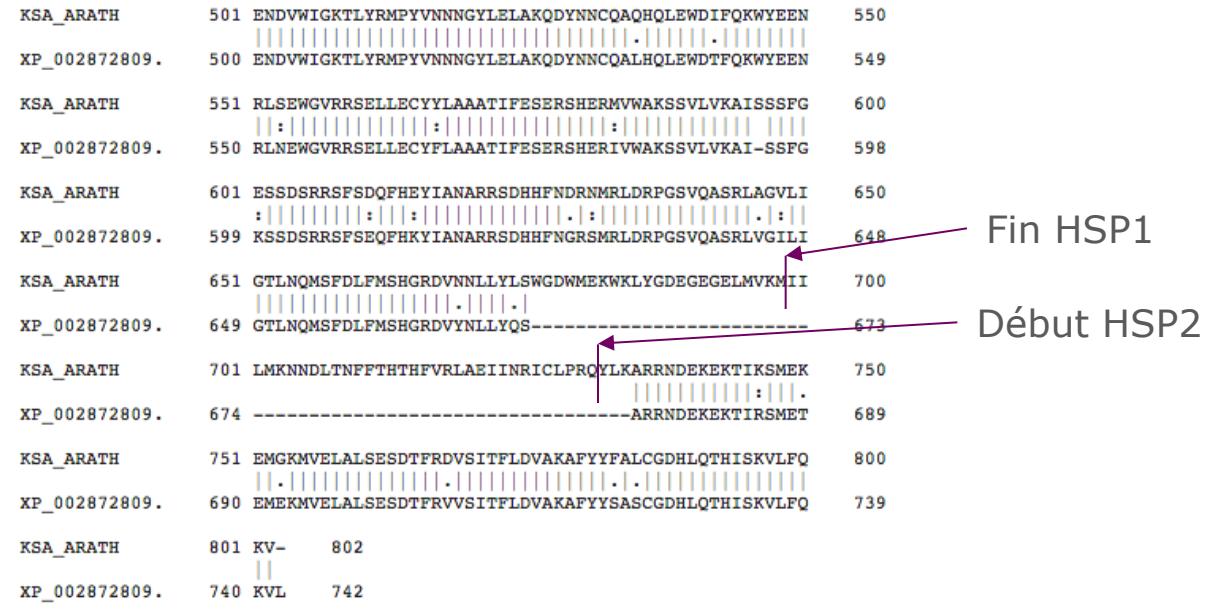

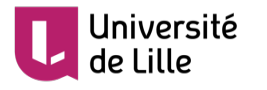

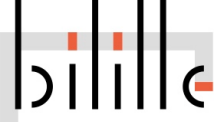

#### Blast vs Alignement global

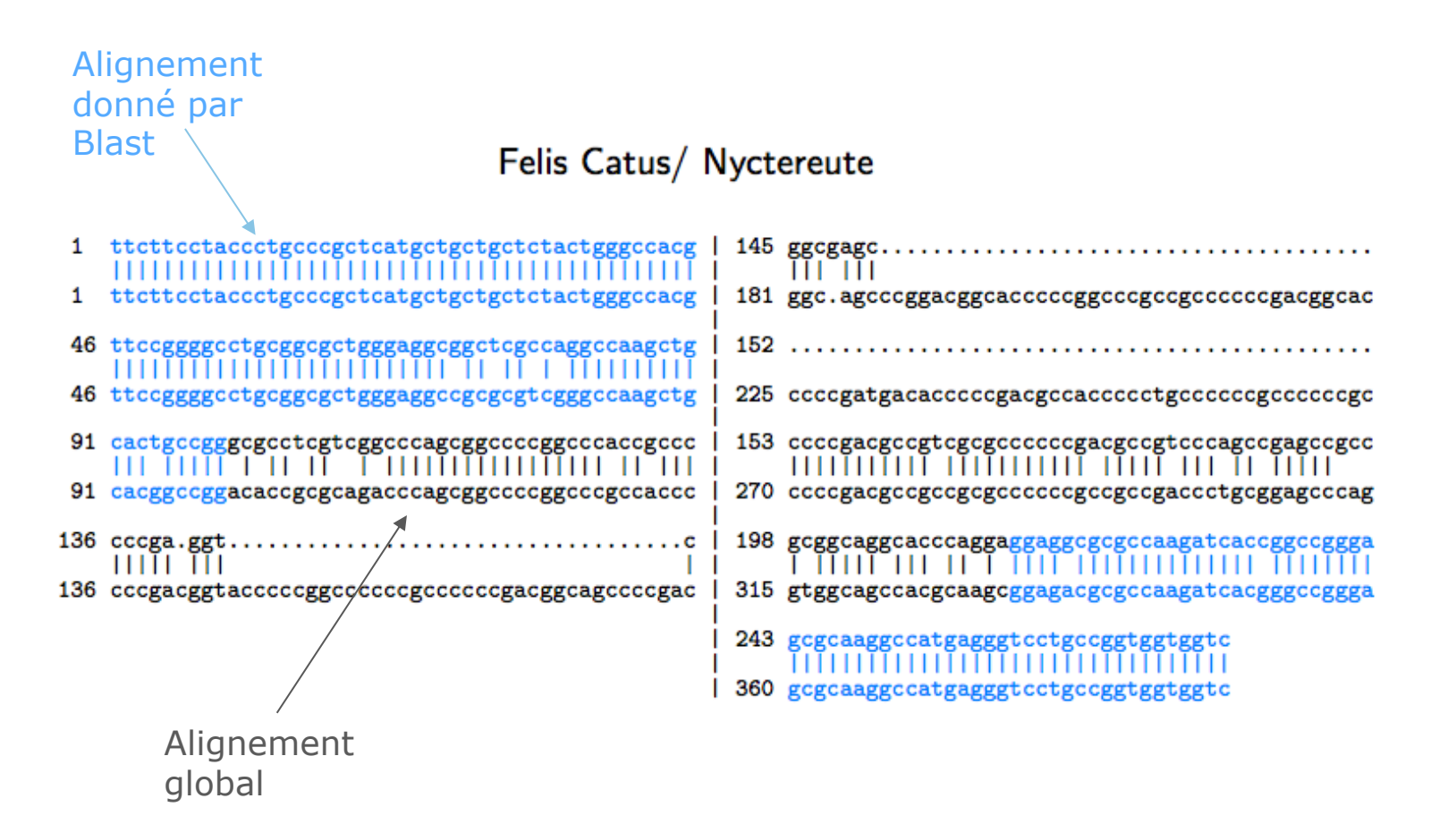

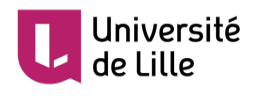

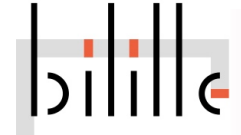

Sylvain Legrand Maître de Conférences UMR CNRS 8198 EVO-ECO-PALEO Evolution, Ecologie et Paléontologie Université de Lille - Faculté des Sciences et Technologies Bât SN2, bureau 208 - 59655 Villeneuve d'Ascq

sylvain.legrand@univ-lille.fr | http://eep.univ-lille.fr/ Tél. +33 (0)3 20 43 40 16